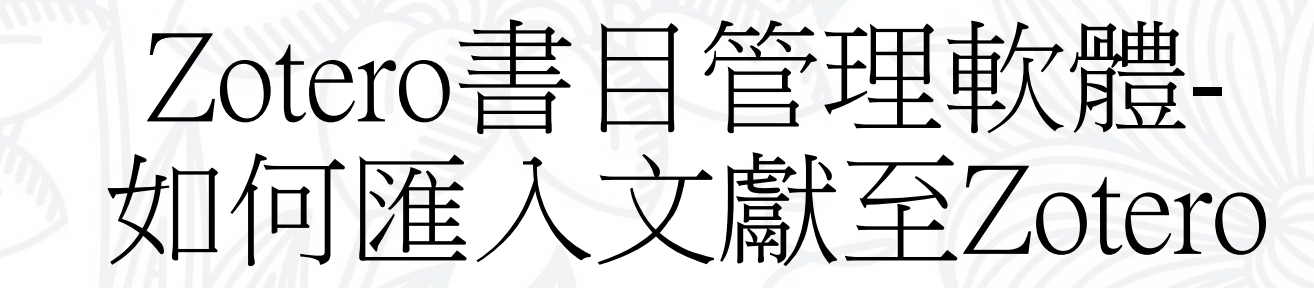

圖書館 吳采玲

2023/11/21、 2023/11/23

## 文獻如何匯入Zotero

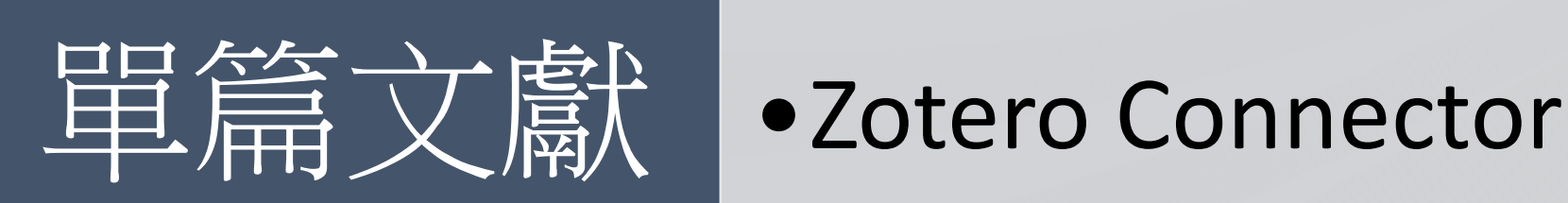

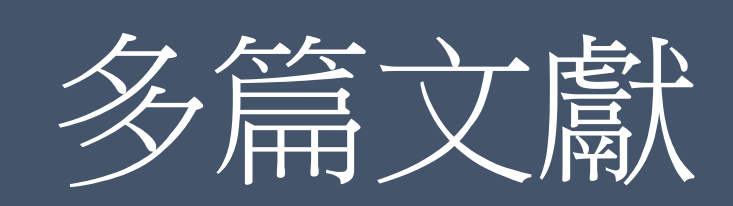

# 多篇文獻 •Zotero Connector(含全文)<br>•下載書目檔(不含全文)

## 無法使用擴充功能

#### Zotero 运行了吗?

Zotero 连接器 无法与桌面应用程序 Zotero 通信。连接器可以将一些页面直接保 存到您的 zotero.org 帐户,但为了获得最佳效果,您应确保在尝试保存前打开 Zotero •

如有必要,您可以下载 Zotero 或 <u>解决连接故障。</u>

启用保存到在线文献库

取消

重试

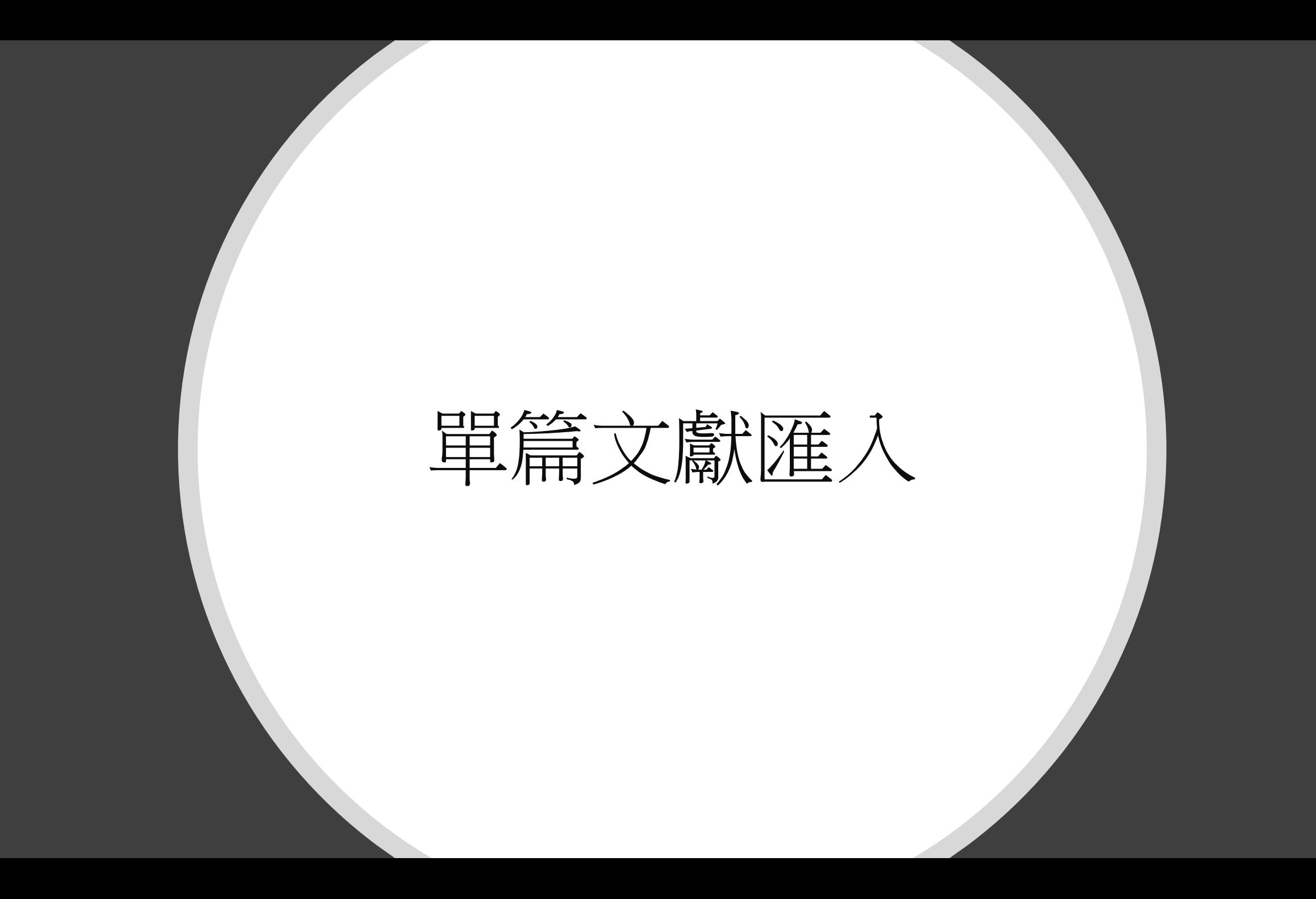

## 單篇文獻匯入-紙本書

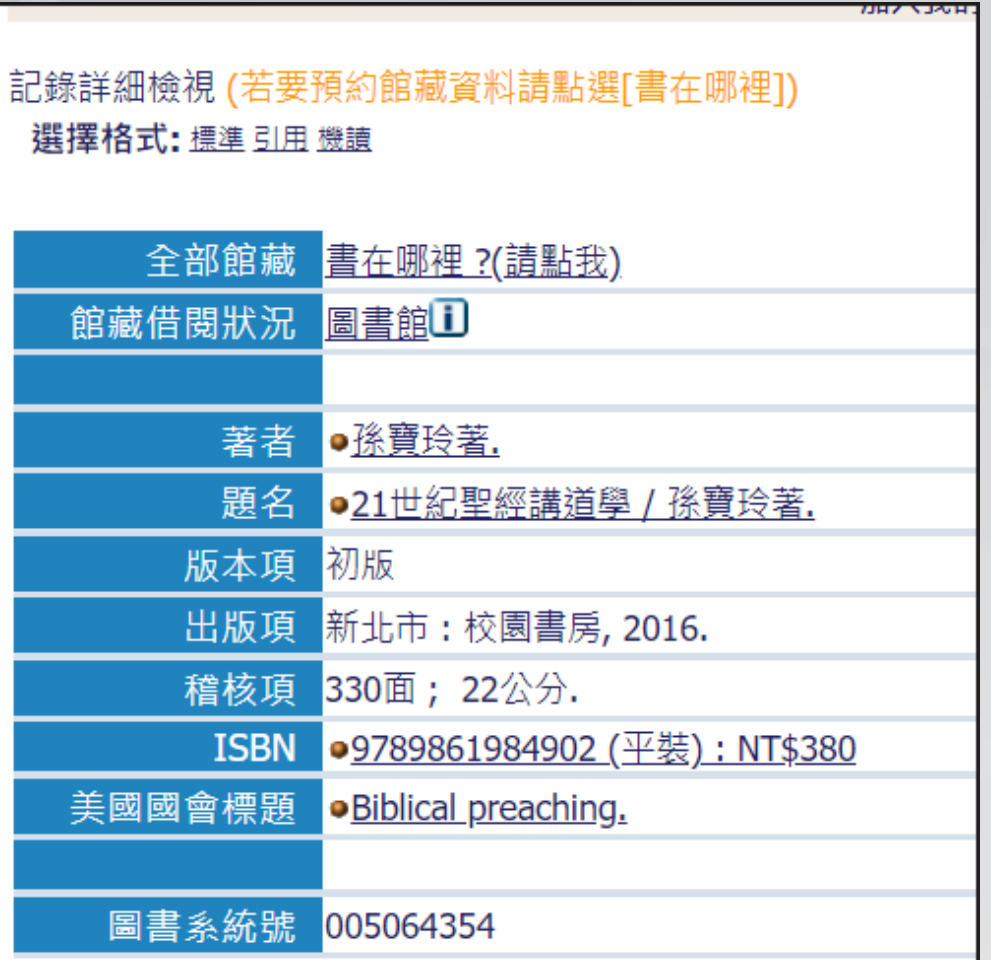

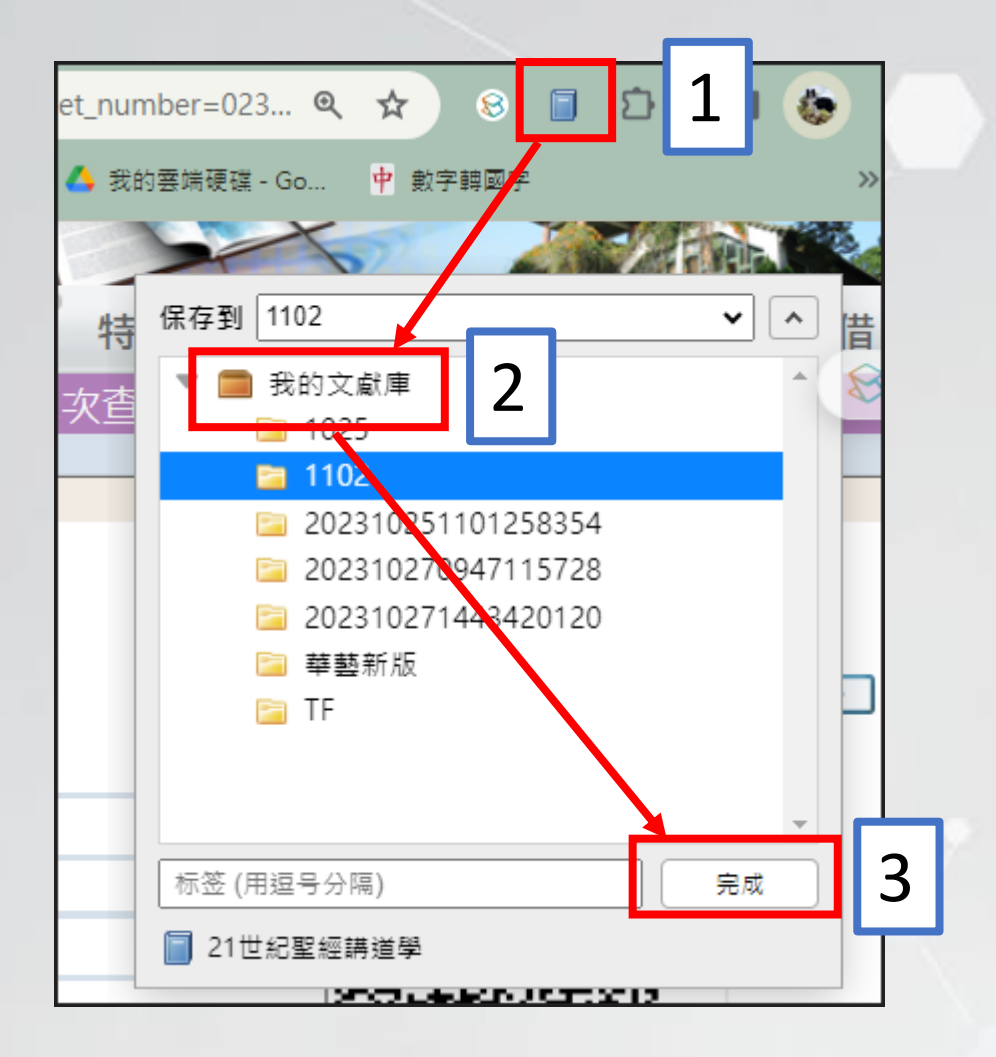

## 單篇文獻匯入-台神數位典藏

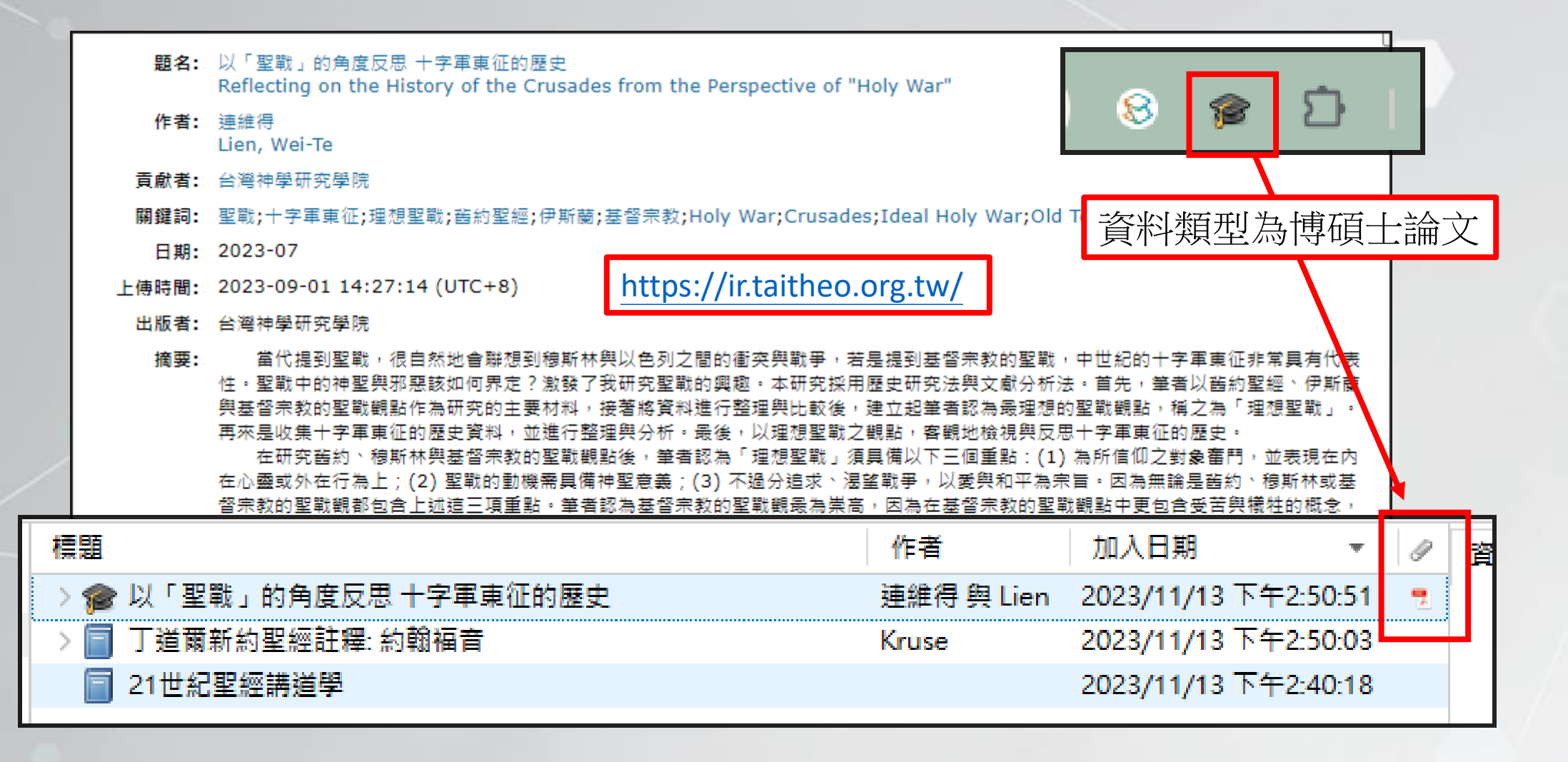

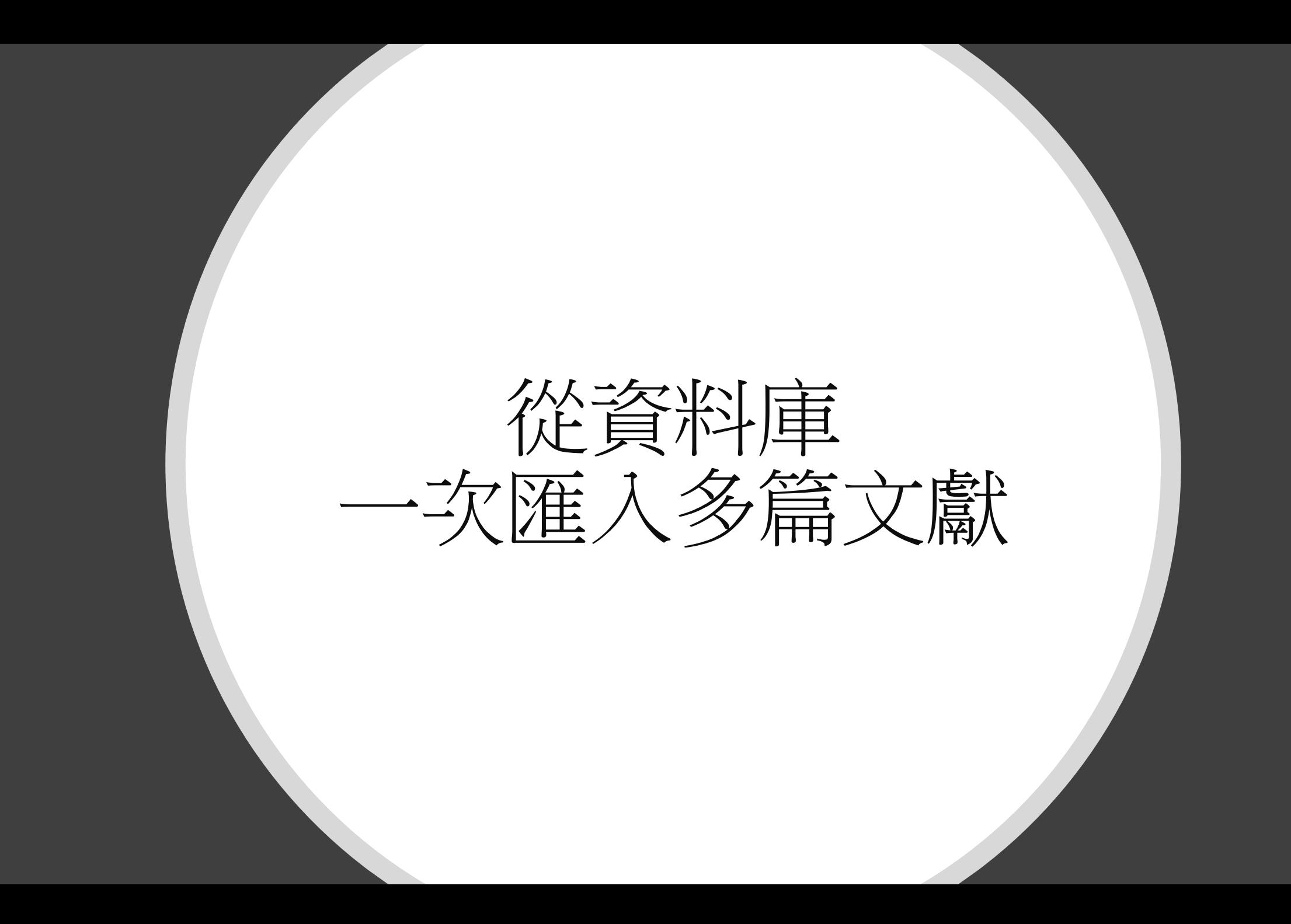

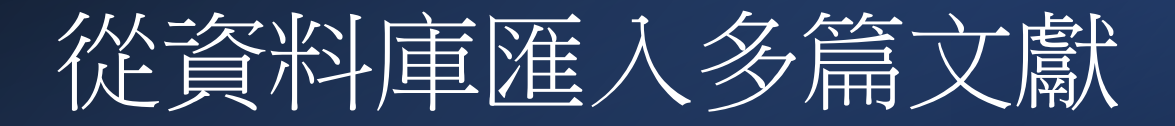

### 從Zotero Connector匯入文 獻及全文檔

- EBSCO資料庫(僅文獻)
- JSTOR資料庫(試用至11月)
- Proquest論文資料庫
- Google Scholar

### 下載書目檔匯入Zotero

- 華藝線上圖書館
- 台神圖書館查詢系統
- 博碩士論文系統

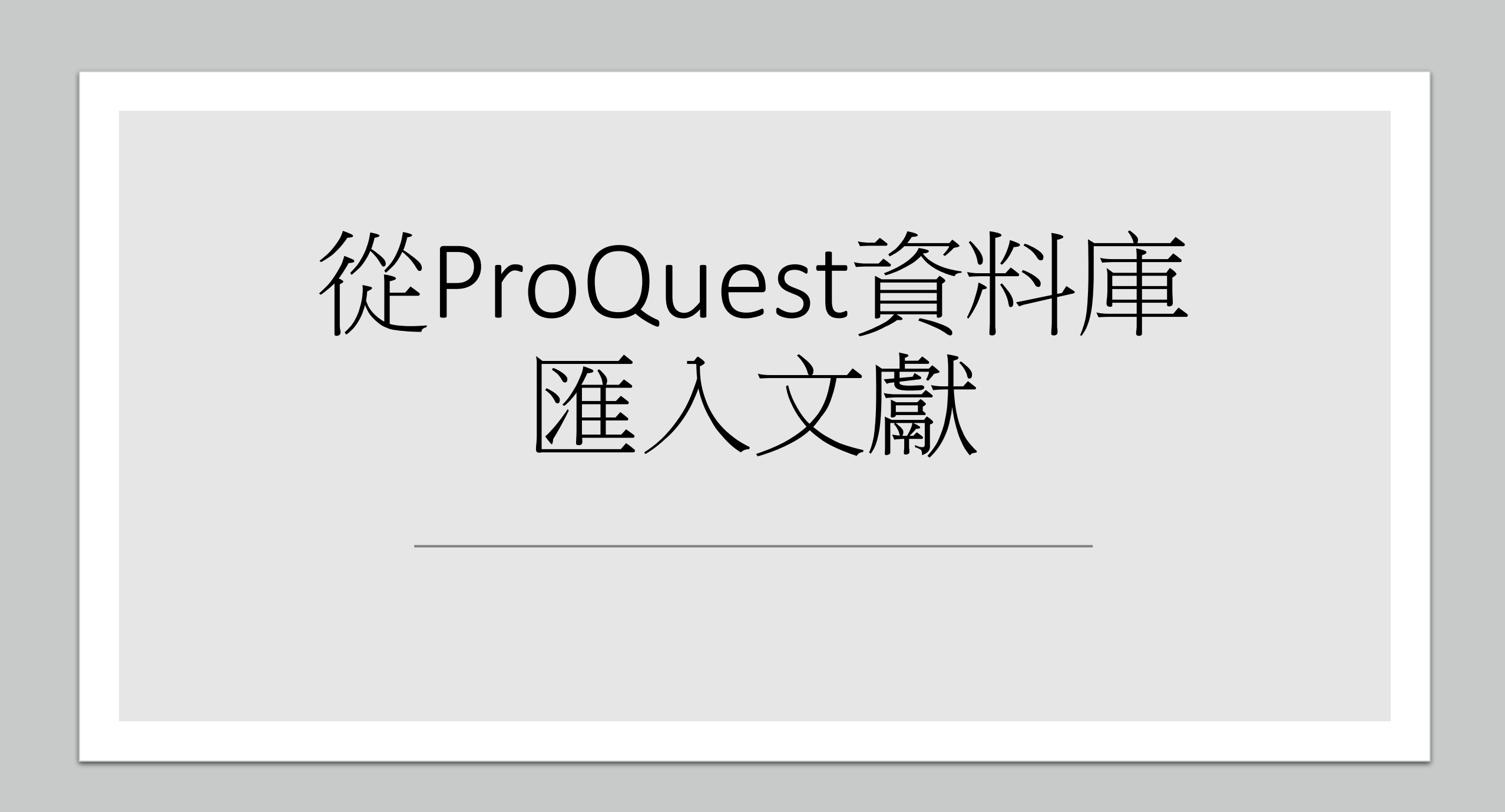

## ProQuest資料庫-資料庫連結

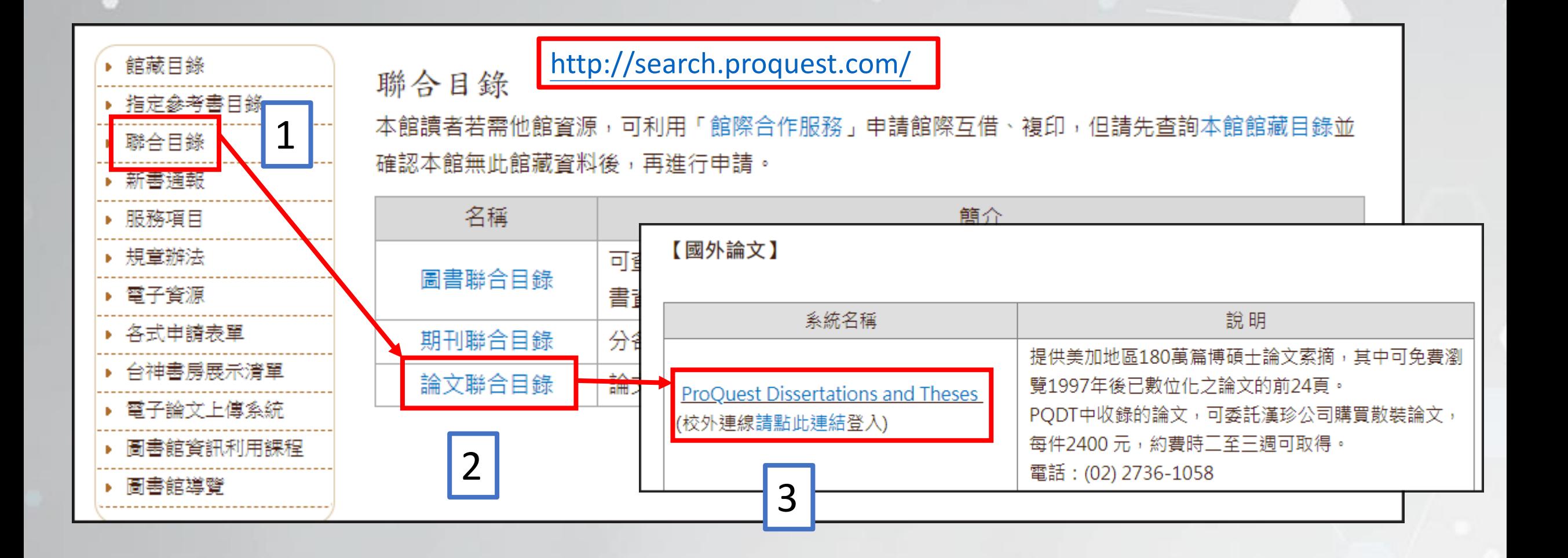

## ProQuest資料庫(1/3)

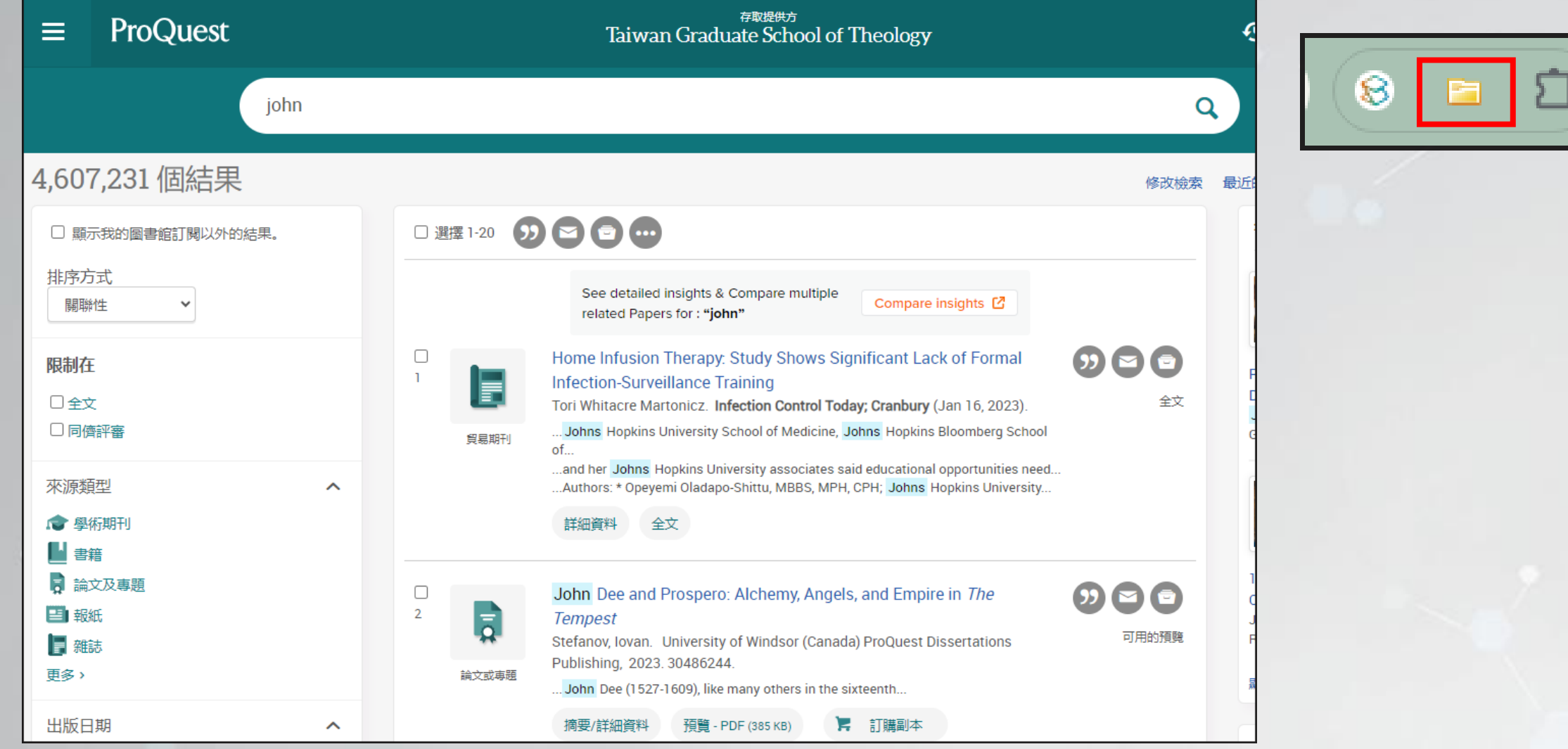

## ProQuest資料庫(2/3) –

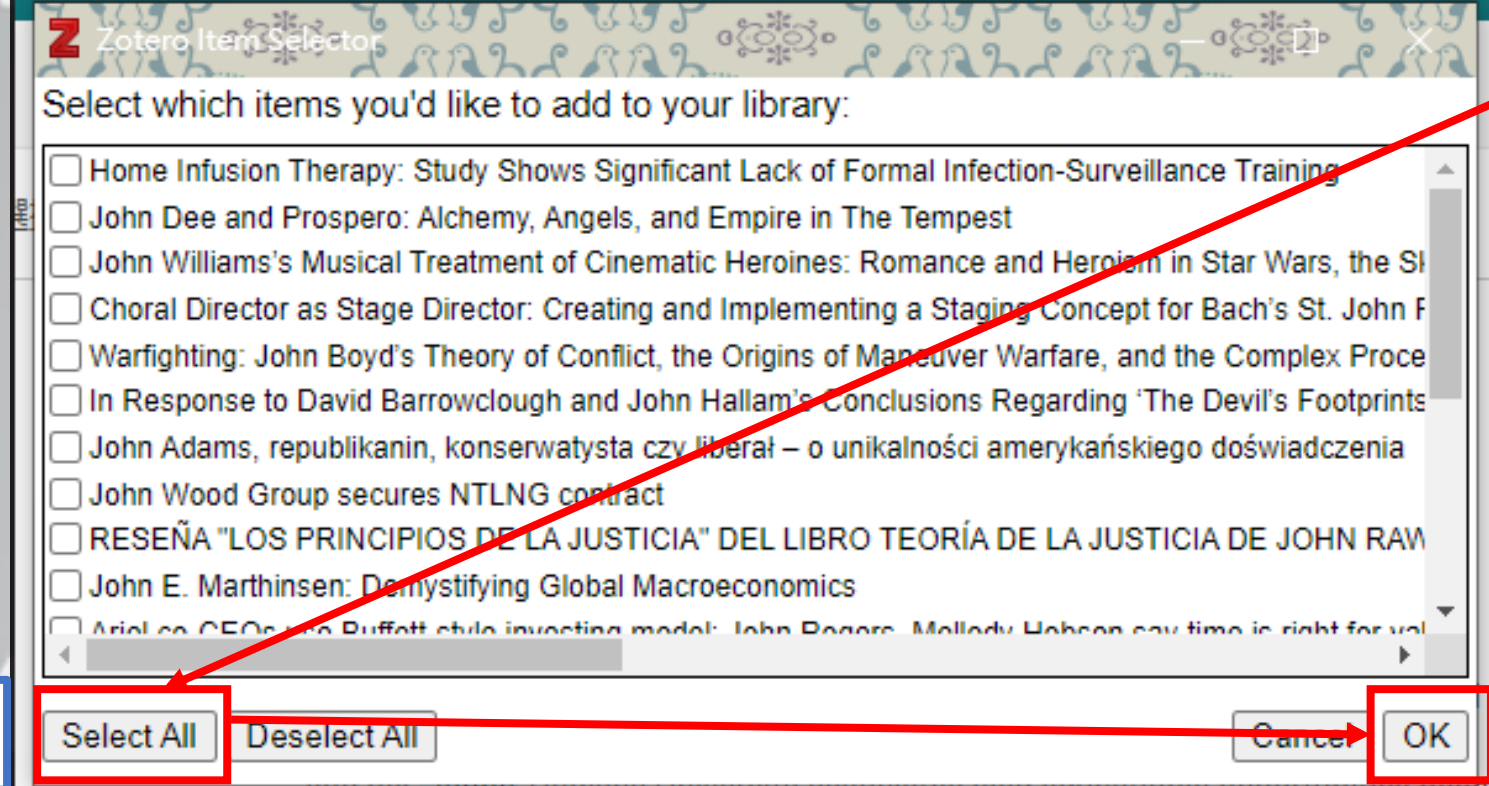

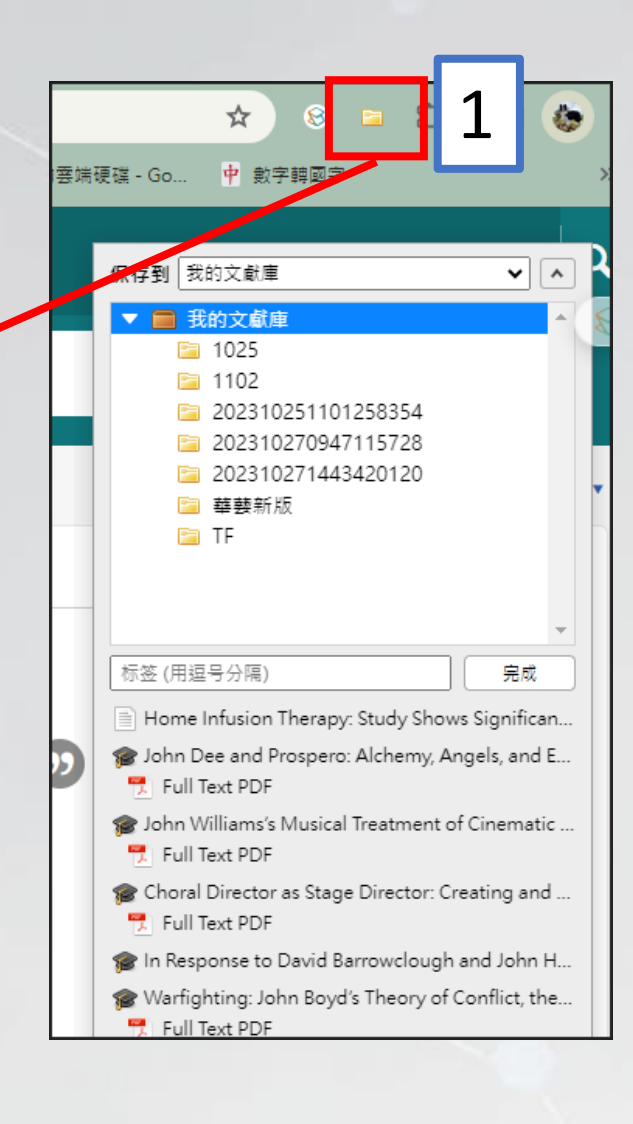

## ProQuest資料庫(3/3)

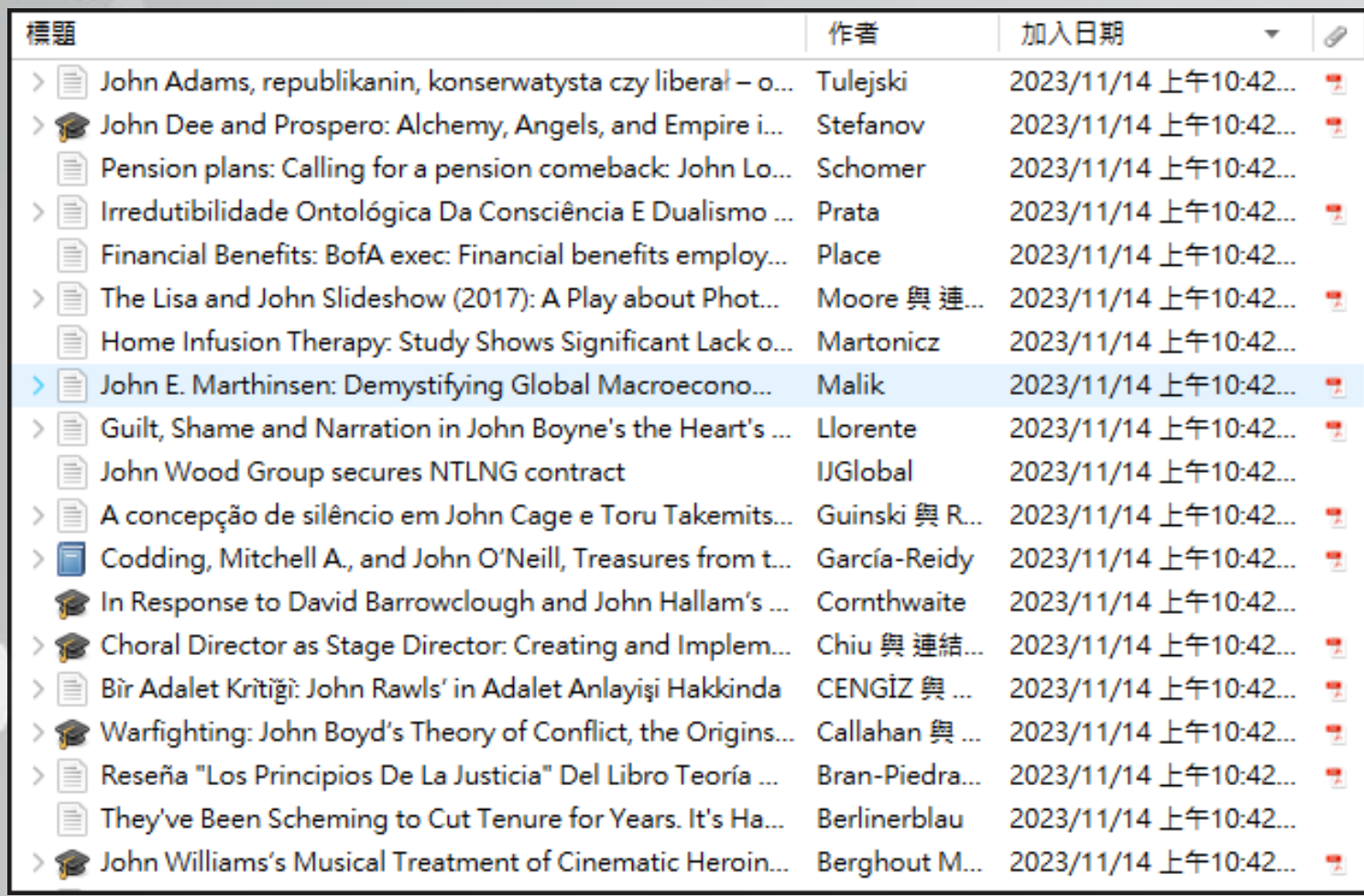

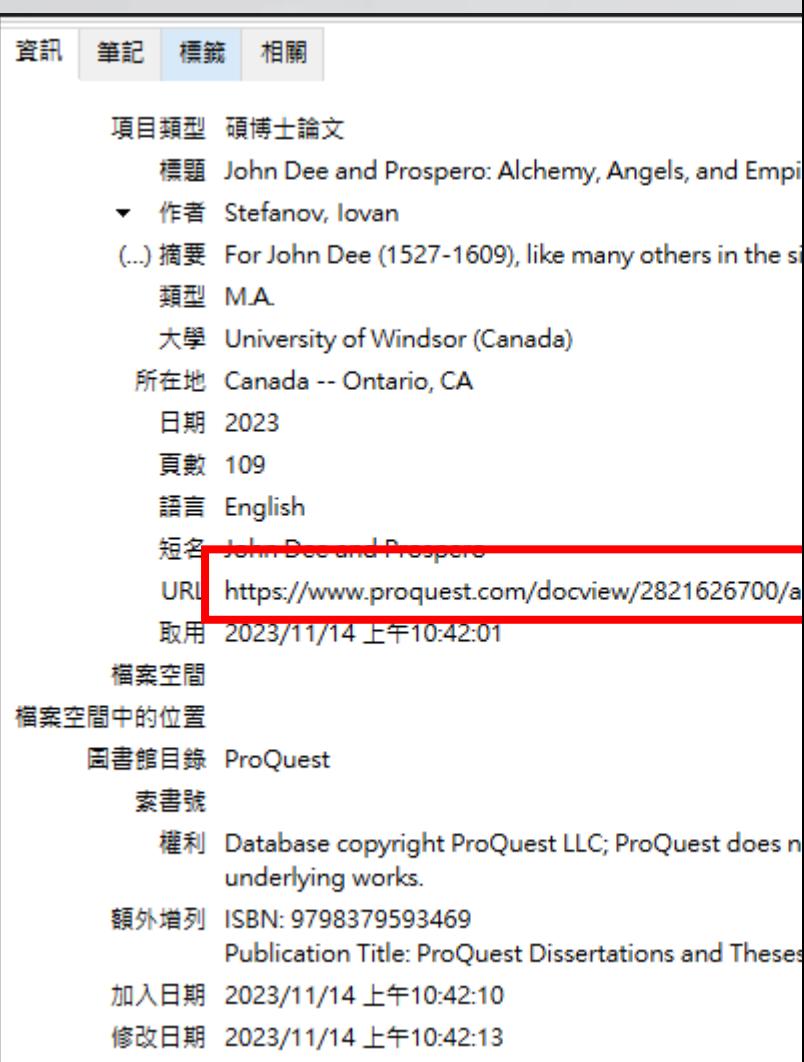

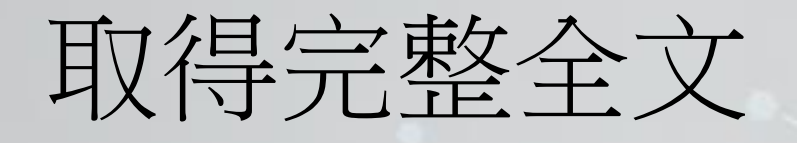

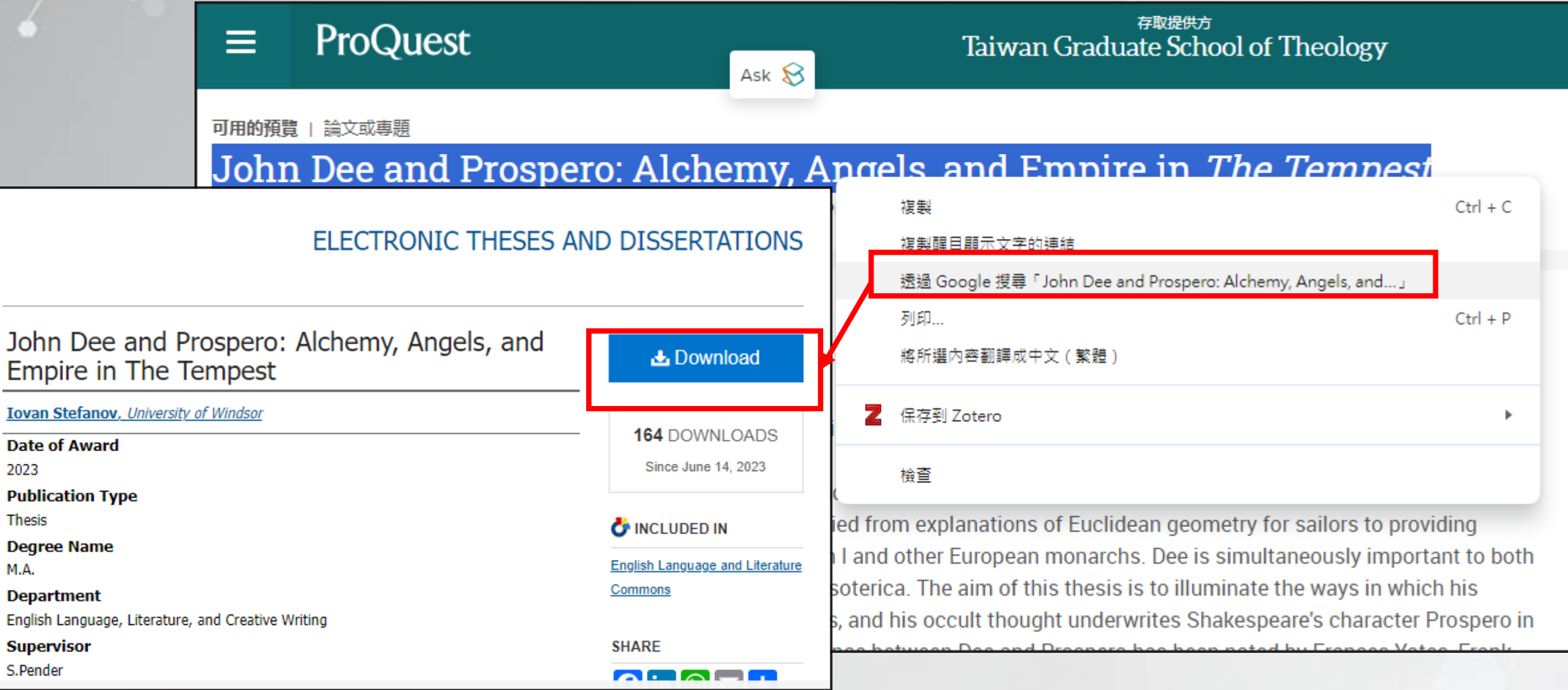

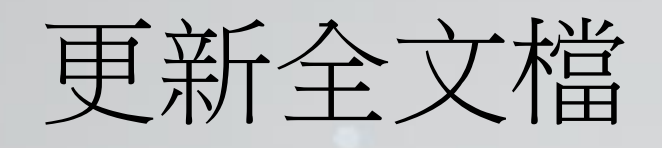

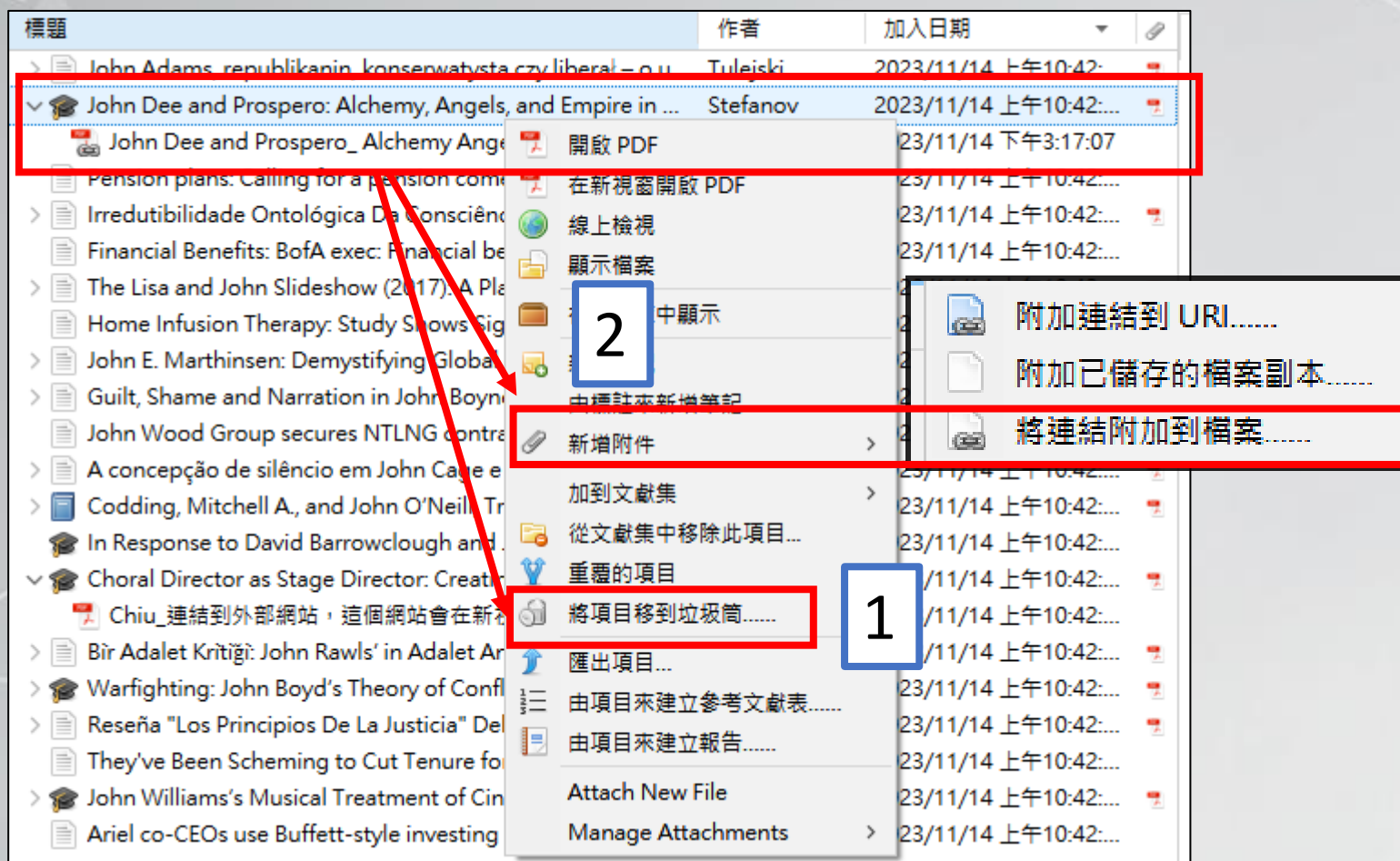

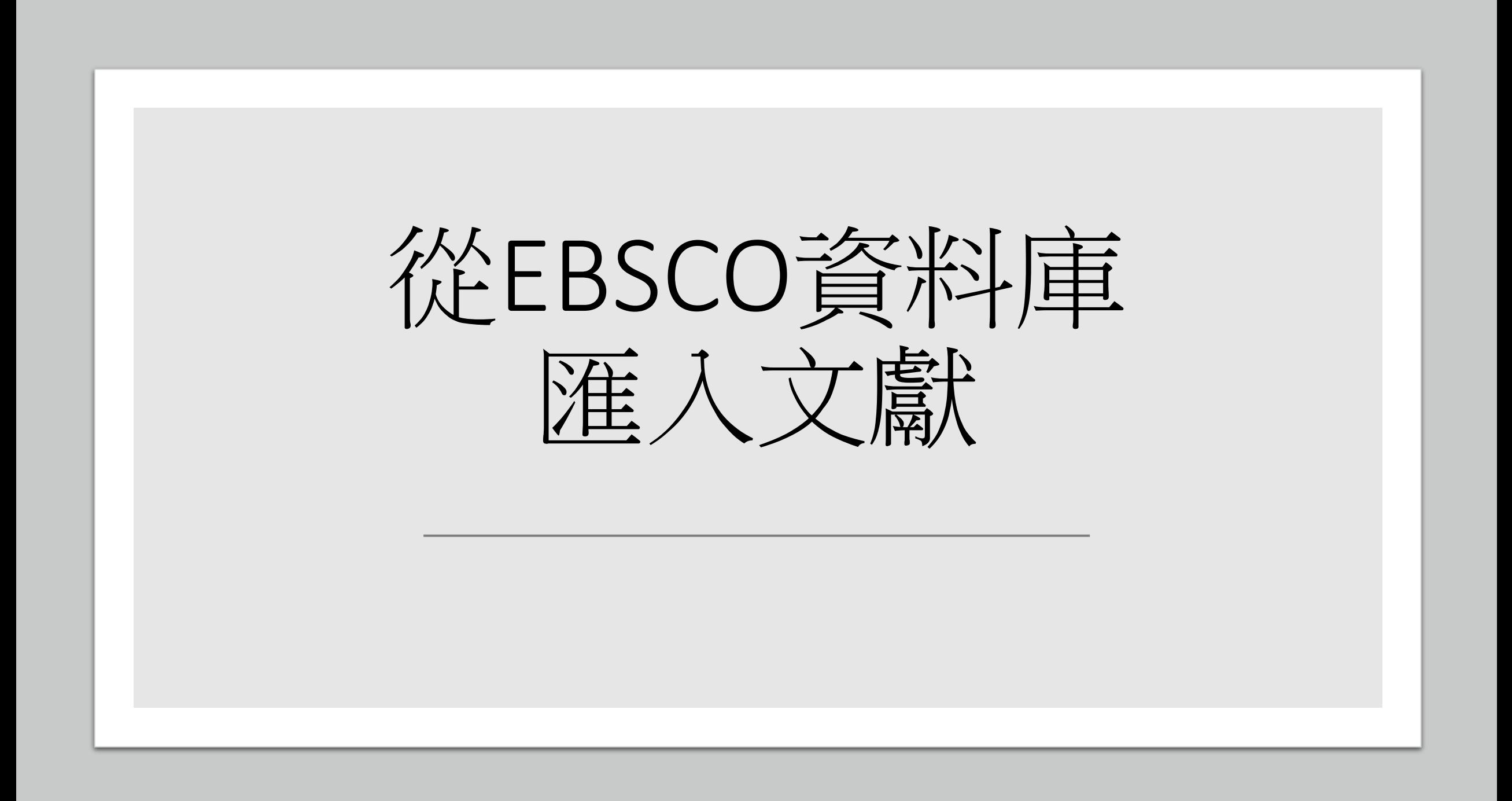

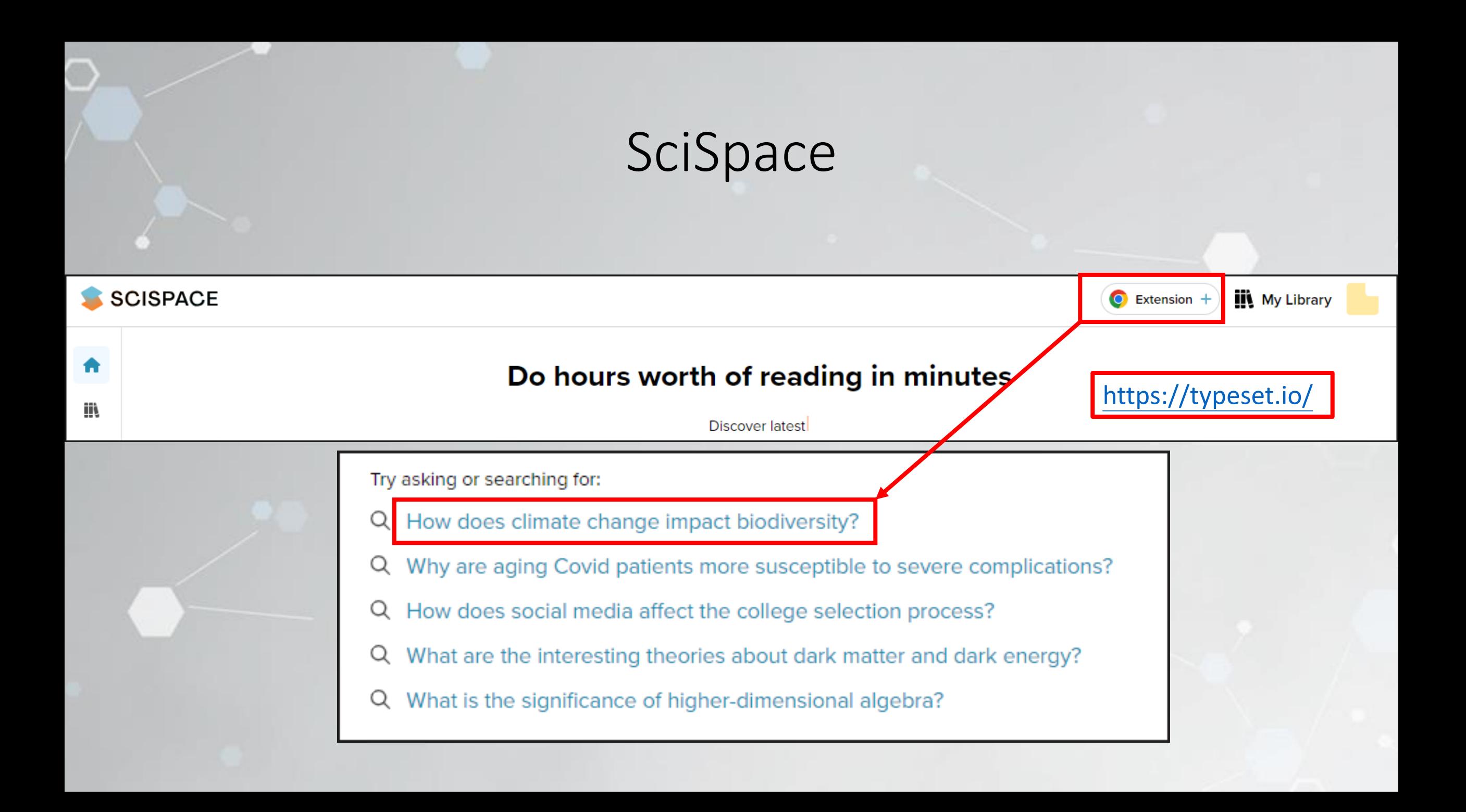

## SciSpace-設定中文語言

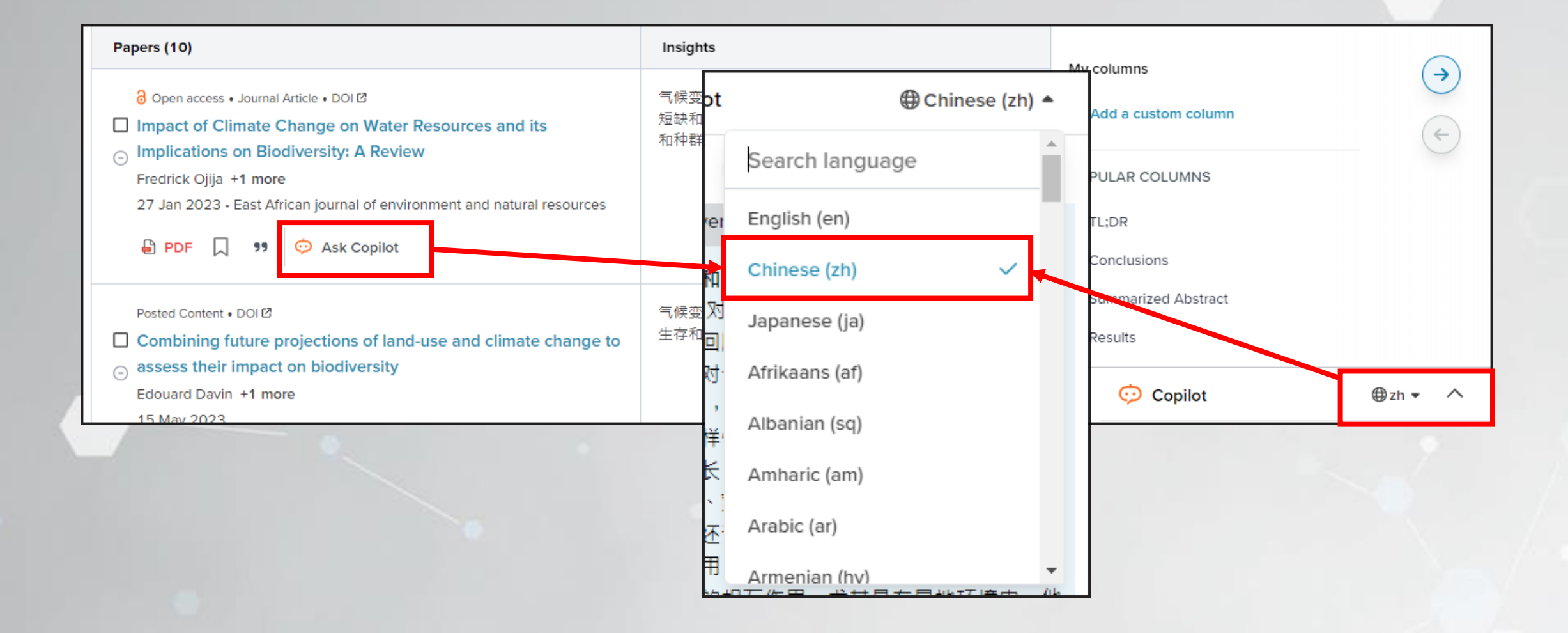

## EBSCO資料庫-產生文獻摘要

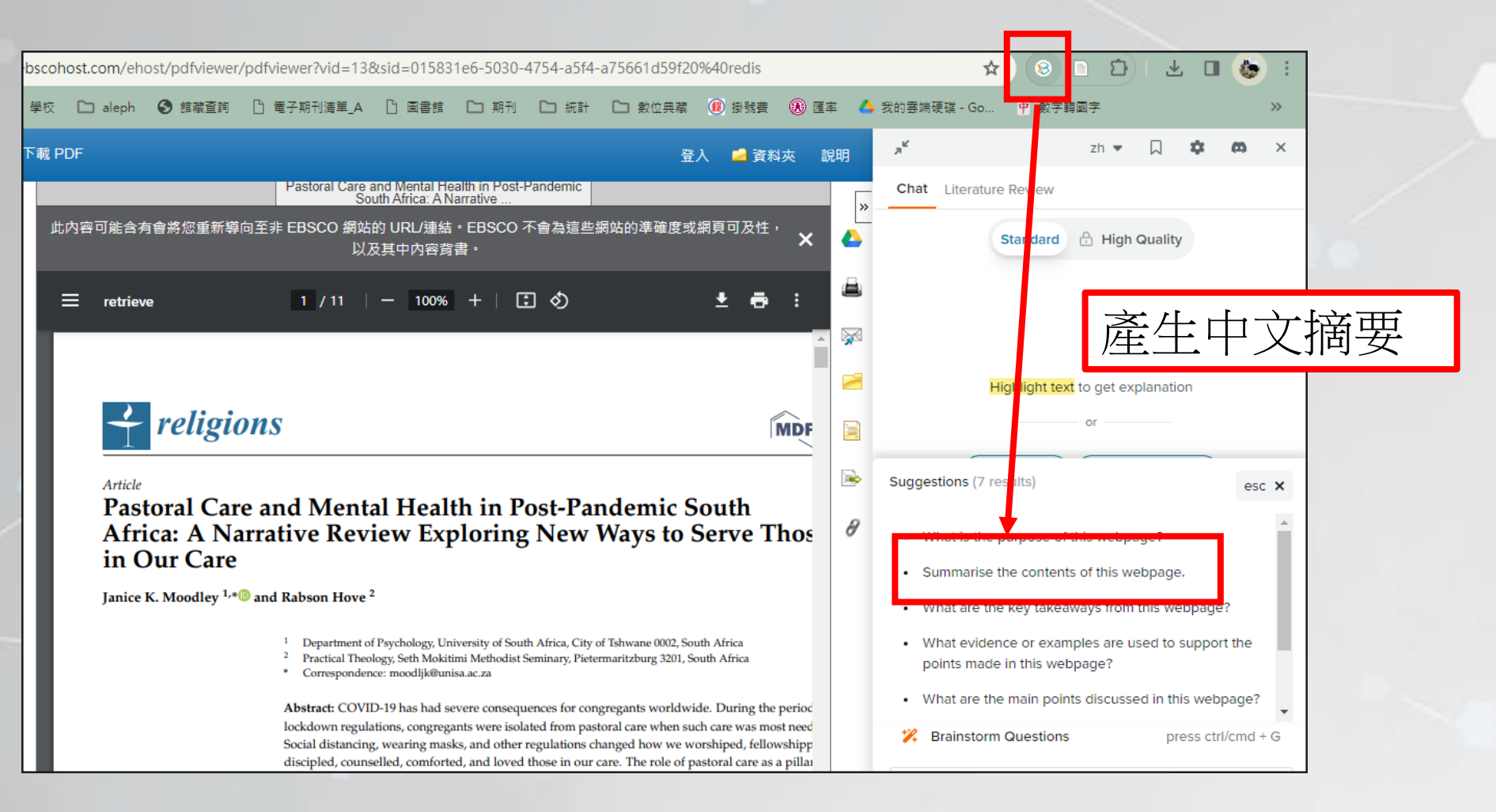

### EBSCO資料庫-選擇資料庫

### 神學

- ATLAS 神學全文資料庫
- Old Testament Abstracts(試用至 2023/12/31)
- New Testament Abstracts(試用至 2023/12/31)

#### 心理學

- APA PsycArticles 心理學全文資料庫
- APA PsycTherapy 心理治療影片資 料庫(試用至2023/12/06)
- Psychology and Behavioral Sciences Collection 心理與行為科學專輯資 料庫

## EBSCO資料庫-選擇文獻

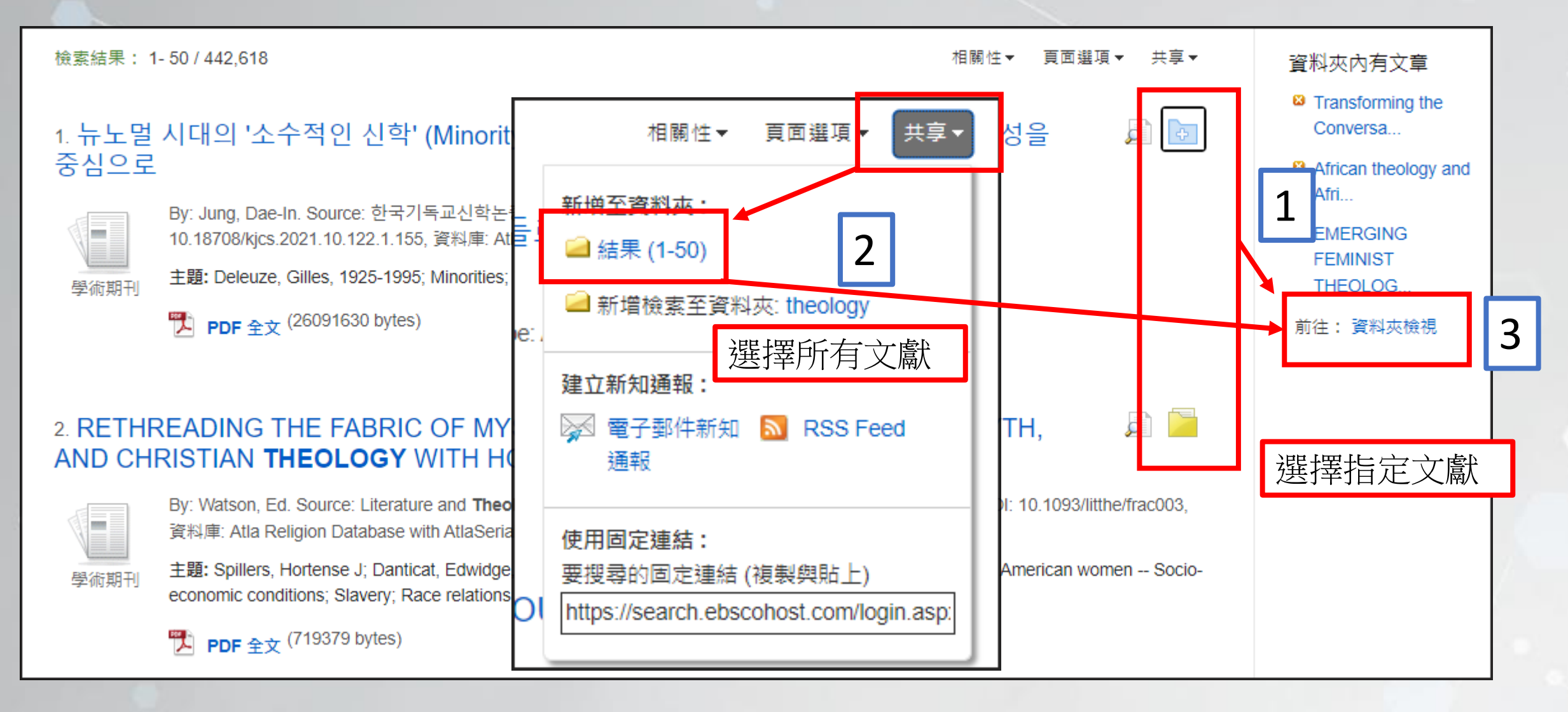

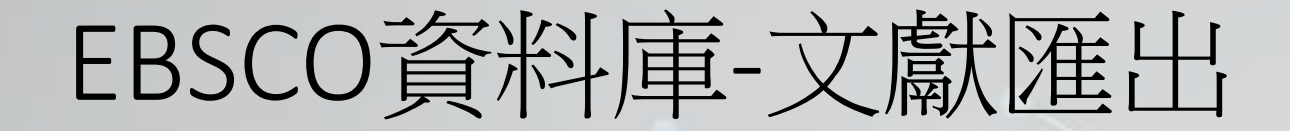

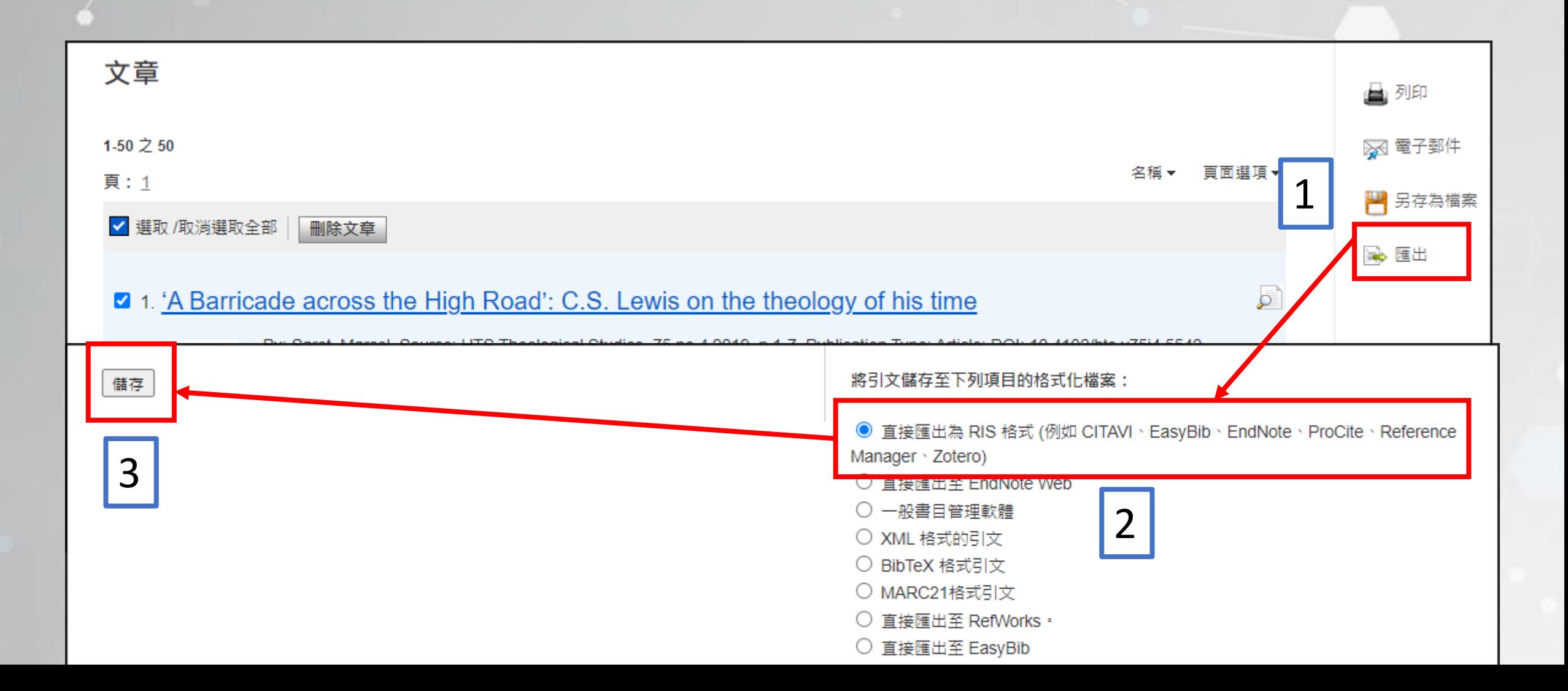

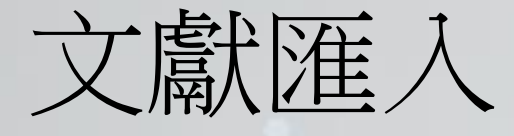

#### **Zotero Connector**

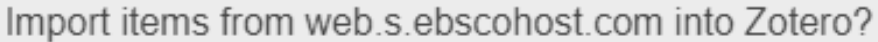

You can manage automatic file importing in Zotero Connector preferences.

#### Always allow for this site

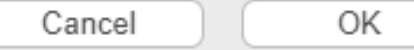

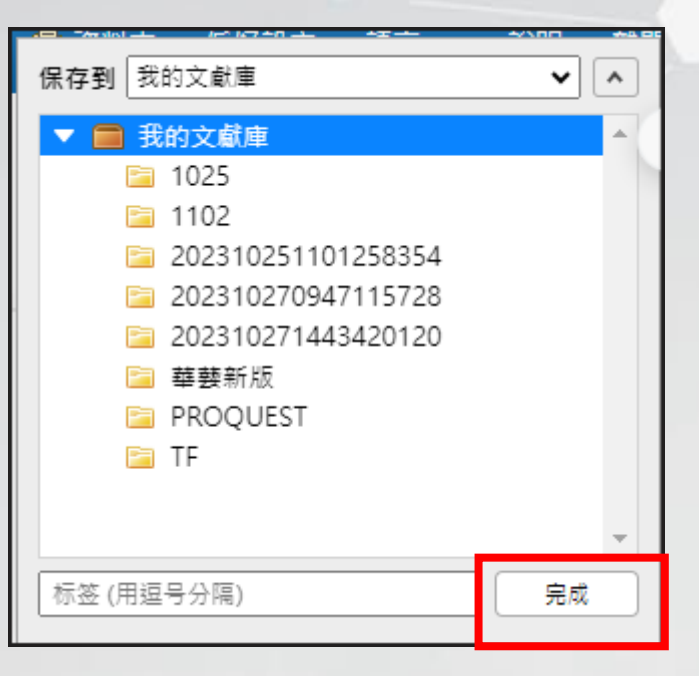

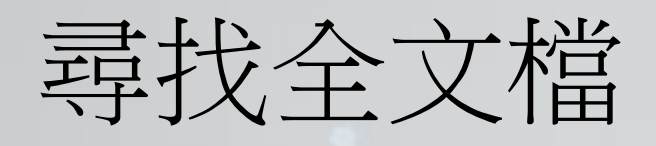

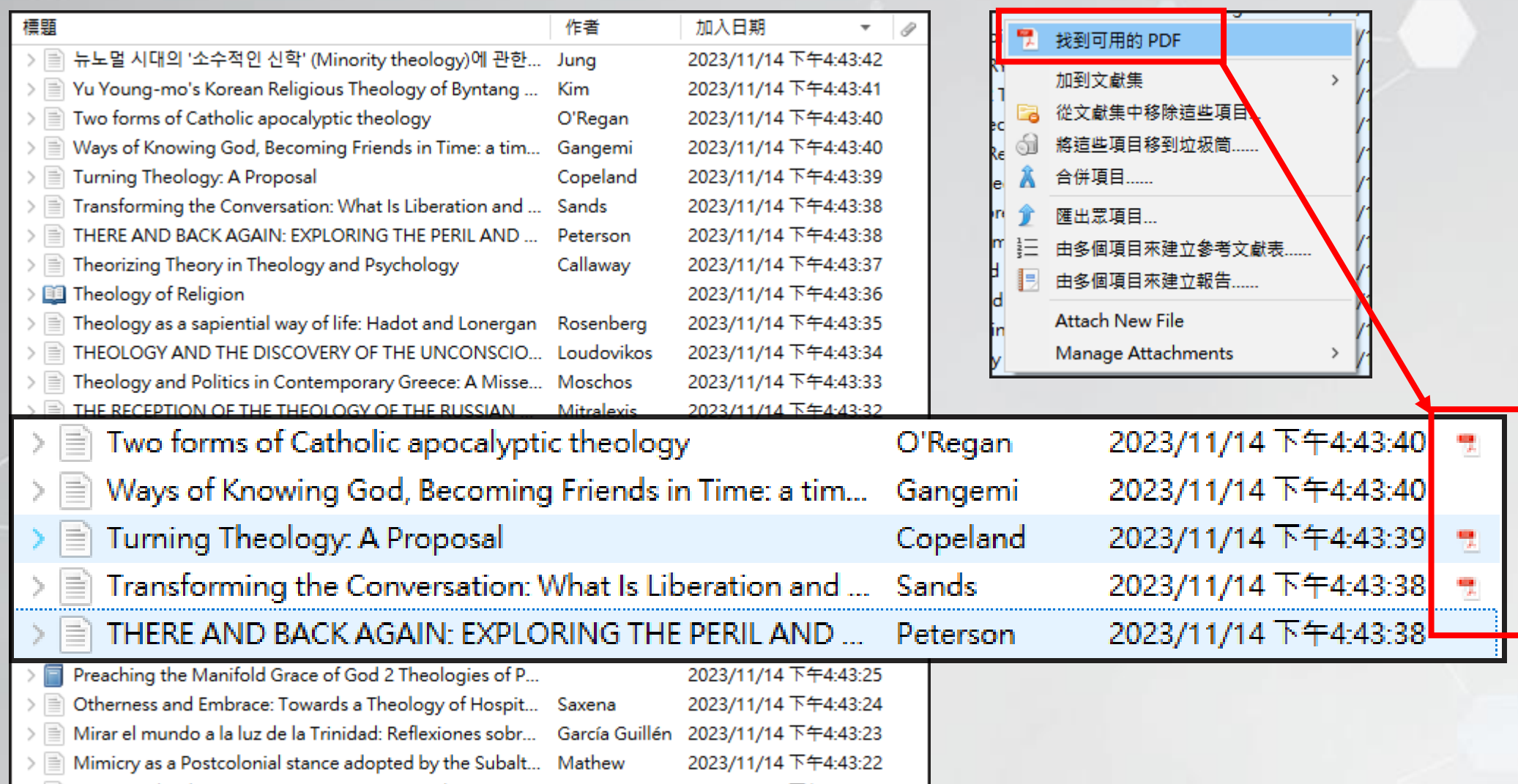

## JSTOR資料庫 從Zotero Connector匯入文獻及全文檔

![](_page_24_Picture_20.jpeg)

### Google Scholar 從Zotero Connector匯入文獻及全文檔

• <https://scholar.google.com.tw/>

![](_page_25_Picture_24.jpeg)

![](_page_25_Picture_25.jpeg)

◯ 搜尋所有中文網頁 ◯ 搜尋繁體中文網頁 ◉ 不限語言

站在巨人的扇膀上

![](_page_26_Picture_0.jpeg)

## 從資料庫下載書目 檔(RIS或Bibtex檔)

![](_page_27_Picture_0.jpeg)

## 從圖書館系統匯出書目(1/4)

![](_page_28_Figure_1.jpeg)

## 從圖書館系統匯出書目(2/4)

![](_page_29_Picture_12.jpeg)

## 從圖書館系統匯出書目(3/4)

![](_page_30_Figure_1.jpeg)

## 從圖書館系統准出書目(4/4)

![](_page_31_Figure_1.jpeg)

![](_page_32_Picture_0.jpeg)

## 辛藝資料庫-書目匯出(1/2)

![](_page_33_Picture_1.jpeg)

## 至藝資料庫-書目匯出(2/2)

![](_page_34_Figure_1.jpeg)

![](_page_35_Picture_1.jpeg)

![](_page_36_Picture_0.jpeg)

![](_page_36_Picture_1.jpeg)

![](_page_37_Picture_0.jpeg)

![](_page_37_Figure_1.jpeg)

![](_page_38_Picture_0.jpeg)

![](_page_38_Figure_1.jpeg)

### 書目管理-查詢書目

![](_page_39_Figure_1.jpeg)

## 書目管理-新增標籤

![](_page_40_Picture_6.jpeg)

![](_page_41_Picture_0.jpeg)